## 臺南市公(私)立後壁區樹人國民中(小)學113學年度(第一學期)三年級彈性學習 動靜皆 E 課程計畫(■普通班/□藝才班/□體育班/□特教班)

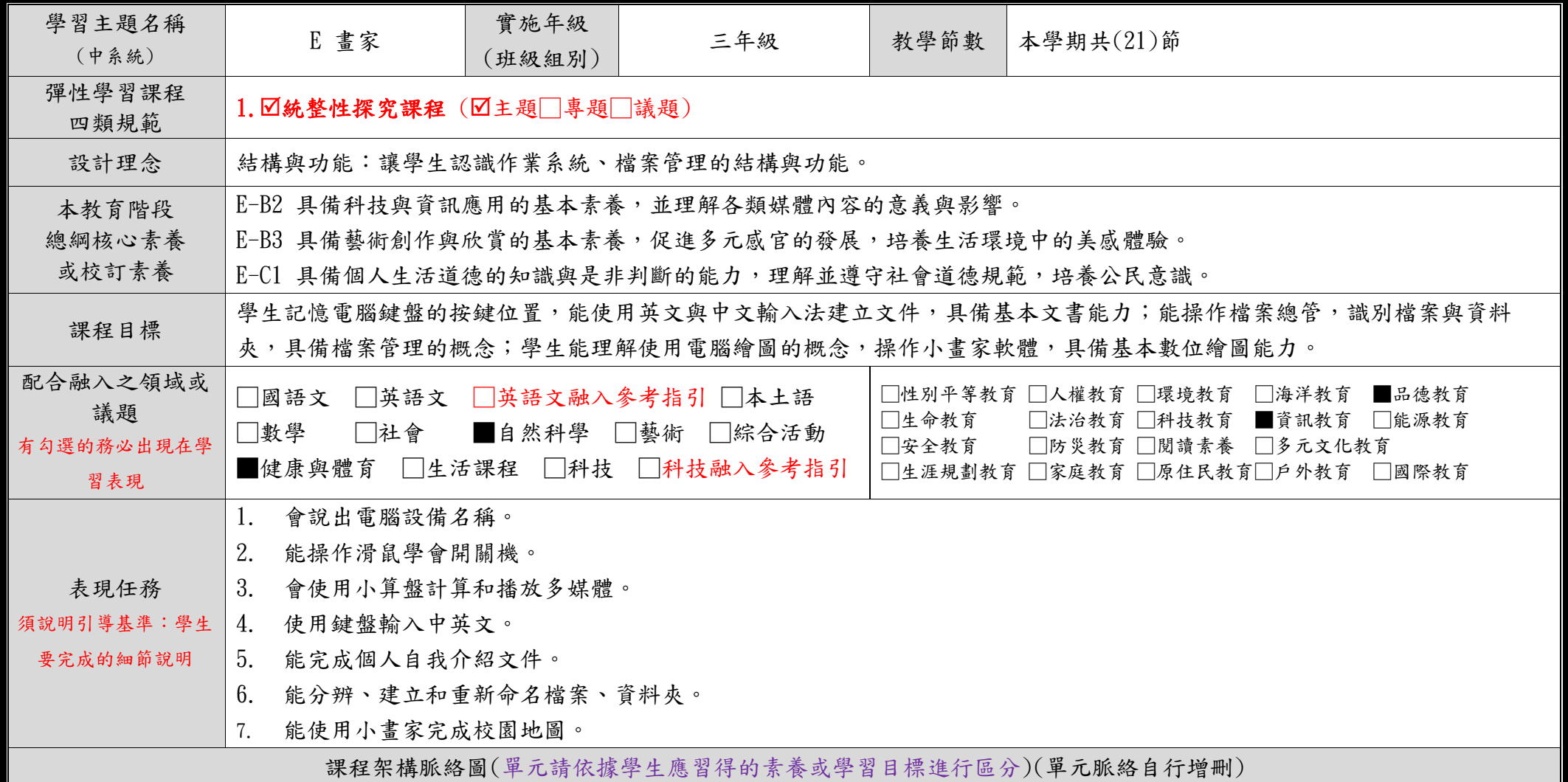

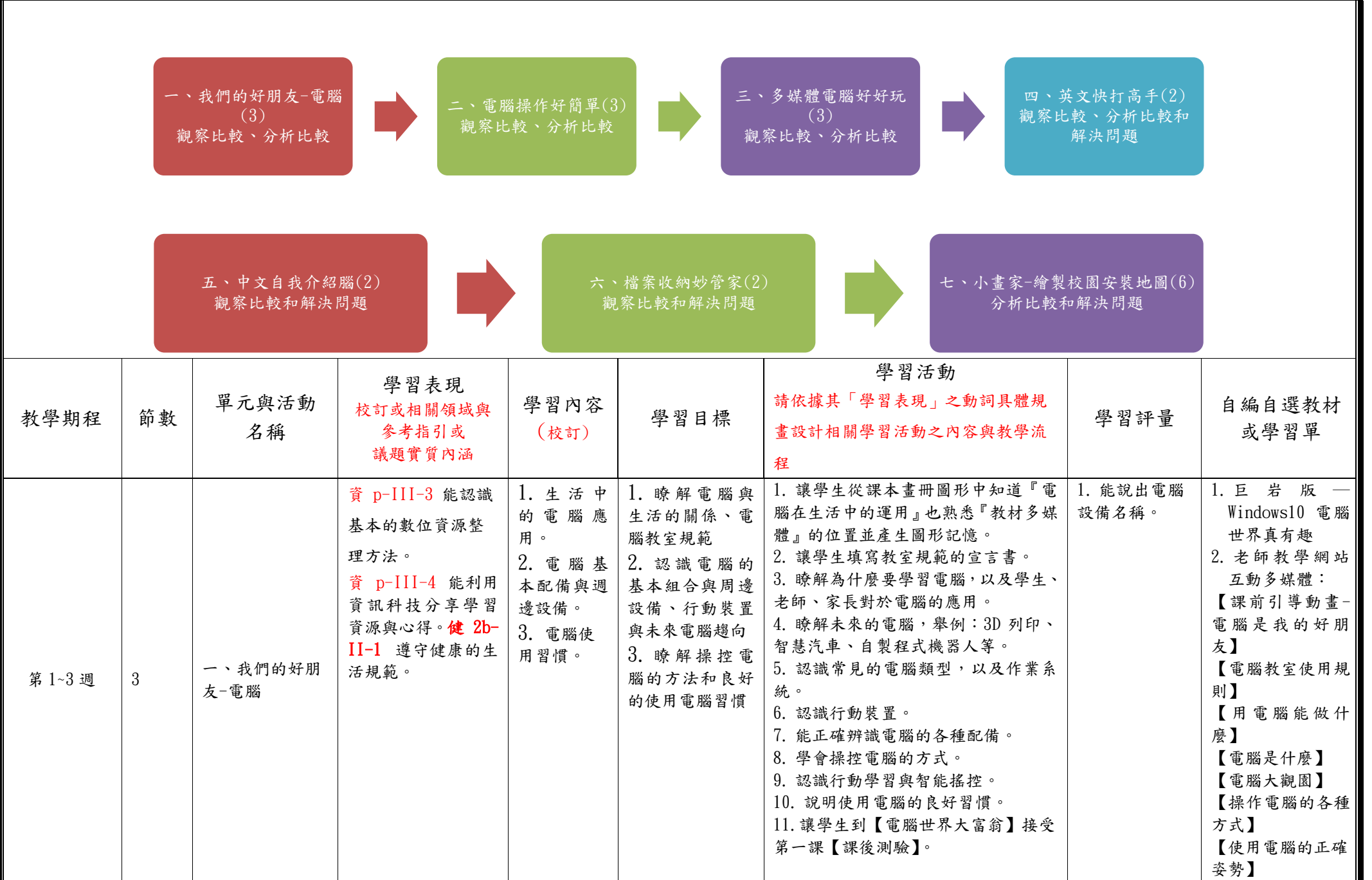

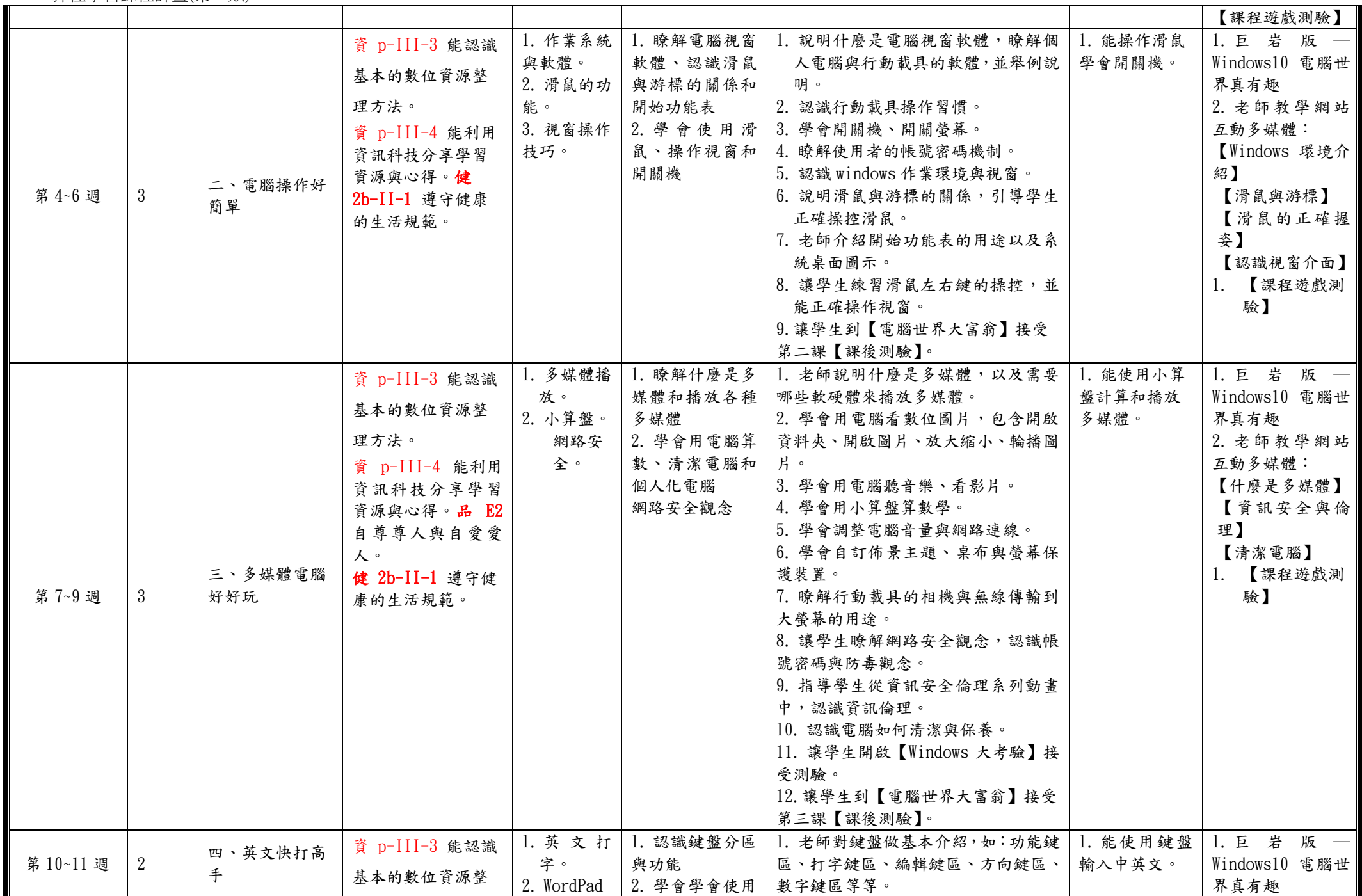

C6-1 彈性學習課程計畫(第一類)

| 軟體操<br>WordPad 編輯文 2. 老師講解打字時的正確姿勢與指<br>理方法。<br>作。<br>字<br>互動多媒體:<br>法。<br>資 p-III-4 能利用<br>【校園鍵盤】<br>3. 讓學生在課本上的畫冊圖形中認識<br>資訊科技分享學習<br>『英打鍵盤』並產生圖形記憶。<br>【認識鍵盤】<br>資源與心得。<br>4. 學會使用 WordPad 開啟、編輯與儲<br>存檔案。<br>5. 學會切換大小寫英文、切換中英輸<br>鍵】<br>入法。<br>【認識組合鍵】<br>6. 能輸入英文。<br>面】<br>7. 學會修改與刪除文字。<br>8. 讓學生運用【校園鍵盤】認識英文鍵<br>【校園打字網】<br>盤位置。<br>驗】<br>9. 認識實體鍵盤與虛擬鍵盤。<br>10. 讓學生實際操作【校園打字網】,從<br>指法、單字、片語、到文章,練習英文<br>輪入。<br>11. 讓學生到【電腦世界大富翁】接受<br>第四課【課後測驗】。<br>1. 巨岩版一<br>1. 中文打   1. 讓學生認識輸   1. 讓學生在課本的畫冊圖形中認識  <br>1. 能完成個人  <br>資 p-III-3 能認識<br>字。<br>『中文鍵盤』並產生圖形記憶。<br>自我介紹文件。<br>入法的切换及認<br>基本的數位資源整<br>3. WordPad<br>識注音輸入法<br>2. 讓學生運用【校園鍵盤】認識中文鍵<br>界真有趣<br>理方法。<br>軟體操<br>2. 學會使用<br>盤位置。<br>WordPad 編輯文  <br>3. 教學生輸入法的切換,分為鍵盤切<br>互動多媒體:<br>作。<br>資 p-III-4 能利用<br>字<br>【校園鍵盤】<br>换及游標切換兩種。老師示範正確的切<br>資訊科技分享學習<br>【切换輸入法】<br>3. 如何使用注音   换方式,並讓學生實際操作。<br>資源與心得。<br>輸入中文文字與  <br>4. 老師說明中文鍵盤上面的字,分別<br>標點符號<br>代表了目前通用的輸入法,如:英文、<br>注音、倉頡…等。<br>面】<br>五、中文自我介<br>5. 讓學生運用【校園鍵盤】認識鍵盤位<br>【校園打字網】<br>第12~13週<br>2<br>3. 【課程遊戲測】<br>置。<br>紹<br>6. 老師介紹螢幕小鍵盤的功用及顯示<br>驗】<br>的方式,並讓學生實際操作。<br>7. 學會輸入標點符號。 |  |  |  |  |               |
|----------------------------------------------------------------------------------------------------|--|--|--|--|---------------|
|                                                                                                    |  |  |  |  | 2. 老師教學網站     |
|                                                                                                    |  |  |  |  |               |
|                                                                                                    |  |  |  |  |               |
|                                                                                                    |  |  |  |  |               |
|                                                                                                    |  |  |  |  | 【鍵盤正確指法】      |
|                                                                                                    |  |  |  |  | 【認識鍵盤特殊       |
|                                                                                                    |  |  |  |  |               |
|                                                                                                    |  |  |  |  |               |
|                                                                                                    |  |  |  |  | 【認識WordPad介】  |
|                                                                                                    |  |  |  |  |               |
|                                                                                                    |  |  |  |  |               |
|                                                                                                    |  |  |  |  | 3. 【課程遊戲測】    |
|                                                                                                    |  |  |  |  |               |
|                                                                                                    |  |  |  |  |               |
|                                                                                                    |  |  |  |  |               |
|                                                                                                    |  |  |  |  |               |
|                                                                                                    |  |  |  |  |               |
|                                                                                                    |  |  |  |  |               |
|                                                                                                    |  |  |  |  |               |
|                                                                                                    |  |  |  |  | Windows10 電腦世 |
|                                                                                                    |  |  |  |  |               |
|                                                                                                    |  |  |  |  | 2. 老師教學網站     |
|                                                                                                    |  |  |  |  |               |
|                                                                                                    |  |  |  |  |               |
|                                                                                                    |  |  |  |  |               |
|                                                                                                    |  |  |  |  | 【認識注音輸入】      |
|                                                                                                    |  |  |  |  | 【認識WordPad介】  |
|                                                                                                    |  |  |  |  |               |
|                                                                                                    |  |  |  |  |               |
|                                                                                                    |  |  |  |  |               |
|                                                                                                    |  |  |  |  |               |
|                                                                                                    |  |  |  |  |               |
|                                                                                                    |  |  |  |  |               |
| 8. 老師示範如何切換注音輸入法及選                                                                                                    |  |  |  |  |               |
| 字的方式,並讓學生實際操作。                                                                                                    |  |  |  |  |               |
| 9. 學會開啟 WordPad, 新增、編輯與儲                                                                                                    |  |  |  |  |               |
| 存文件。                                                                                                    |  |  |  |  |               |
| 10. 學會在 WordPad 中修改字型、字級                                                                                                    |  |  |  |  |               |
| 與文字色彩。                                                                                                    |  |  |  |  |               |
| 11. 認識文書編輯常用的按鍵,如剪                                                                                                    |  |  |  |  |               |

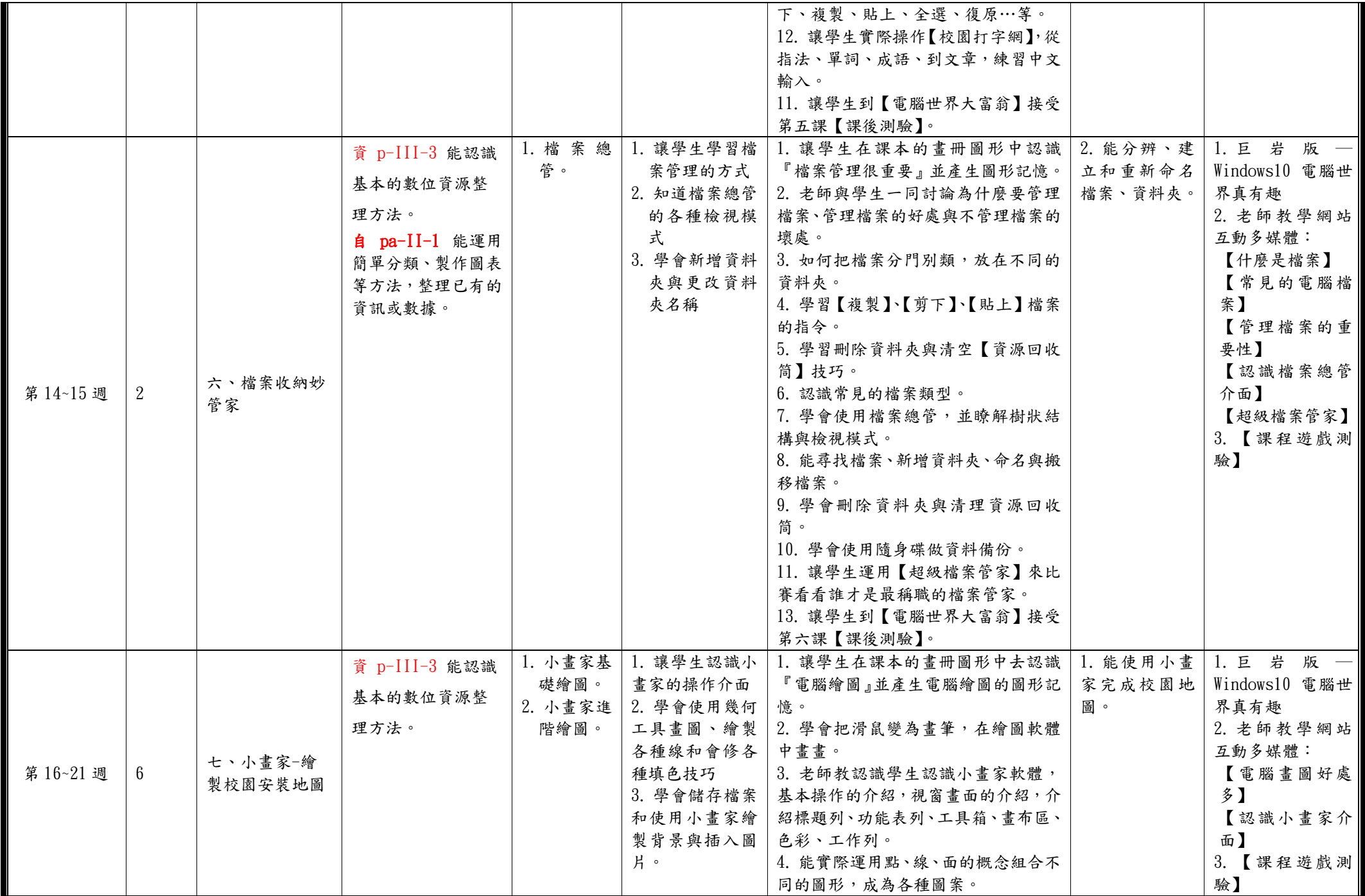

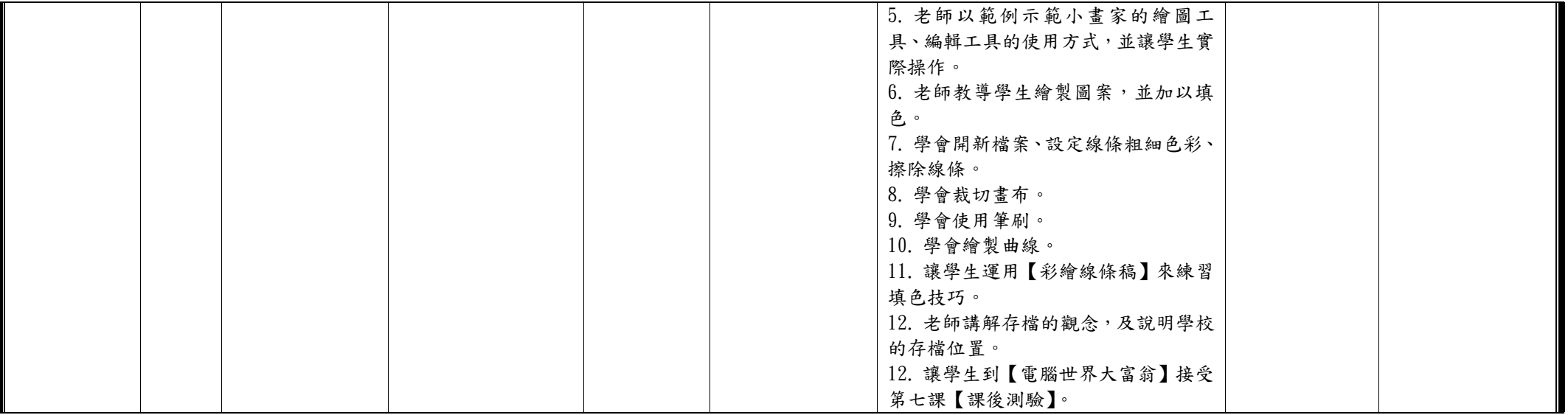

◎教學期程請敘明週次起訖,如行列太多或不足,請自行增刪。

◎依據「學習表現」之動詞來具體規劃符應「學習活動」之流程,僅需敘明相關學習表現動詞之學習活動即可。

## 臺南市公(私)立後壁區樹人國民中(小)學113學年度(第二學期)三年級彈性學習 動靜皆 E 課程計畫(■普通班/□藝才班/□體育班/□特教班)

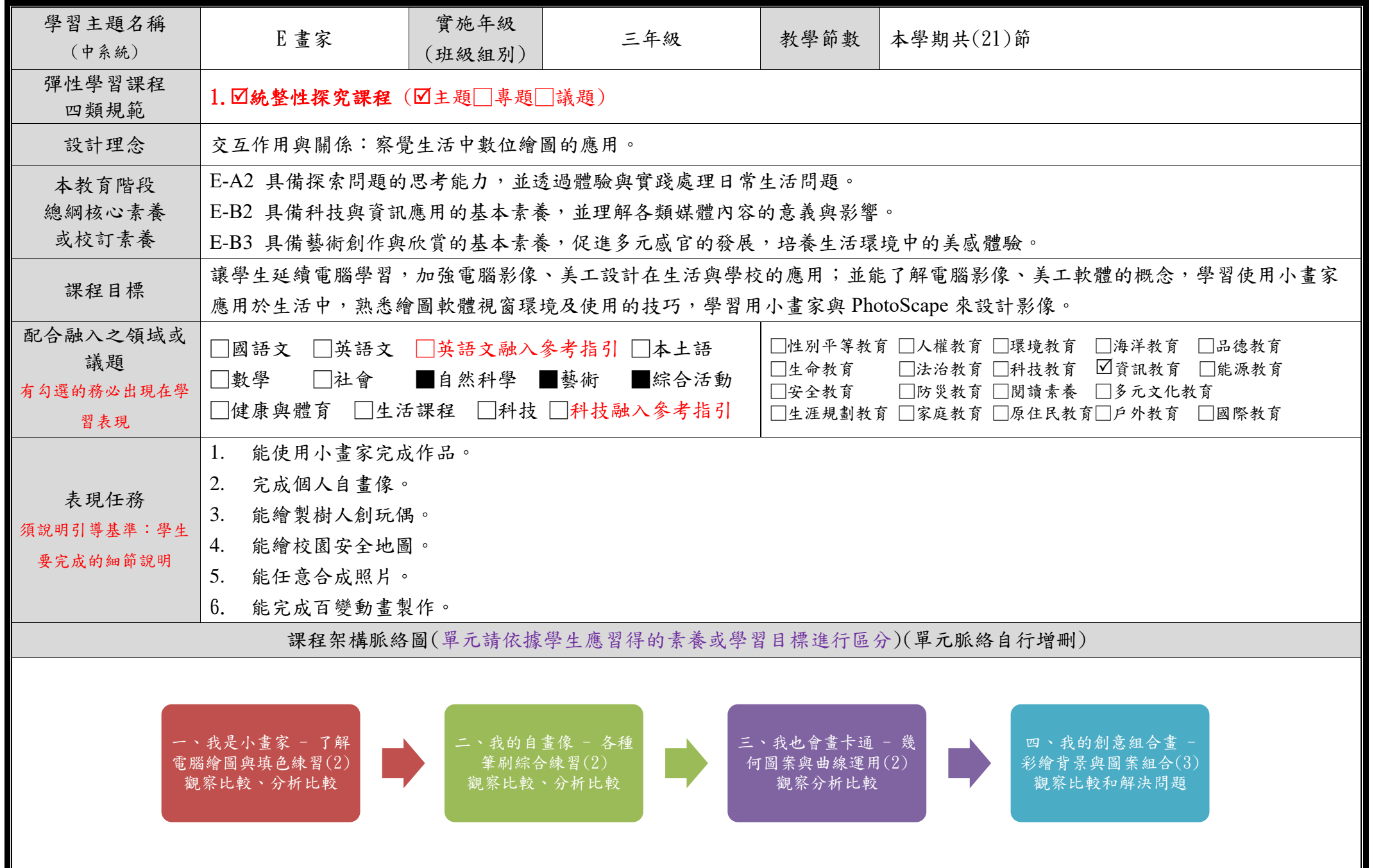

![](_page_7_Picture_461.jpeg)

![](_page_8_Picture_358.jpeg)

![](_page_9_Picture_468.jpeg)

![](_page_10_Picture_449.jpeg)

◎教學期程請敘明週次起訖,如行列太多或不足,請自行增刪。

◎依據「學習表現」之動詞來具體規劃符應「學習活動」之流程,僅需敘明相關學習表現動詞之學習活動即可。